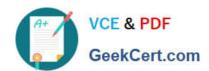

## 250-513<sup>Q&As</sup>

Administration of Symantec Data Loss Prevention 12

### Pass Symantec 250-513 Exam with 100% Guarantee

Free Download Real Questions & Answers PDF and VCE file from:

https://www.geekcert.com/250-513.html

100% Passing Guarantee 100% Money Back Assurance

Following Questions and Answers are all new published by Symantec Official Exam Center

- Instant Download After Purchase
- 100% Money Back Guarantee
- 365 Days Free Update
- 800,000+ Satisfied Customers

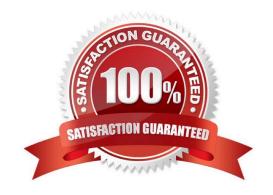

# VCE & PDF GeekCert.com

#### https://www.geekcert.com/250-513.html

2024 Latest geekcert 250-513 PDF and VCE dumps Download

#### **QUESTION 1**

You need to mirror an existing volume named mirvol1. You need to achieve the following goals:

Mirror mirvol1: Should be a single mirror to the existing volume using disk mydg01:

Synchronization must take place in the background: To meet the required goal, you execute the following command:

vxassist -g mydg -b make mirror mirvol1 \ use\_storage=\\' "DM"="mydg01"

Which of the defined goals have been met?

- A. All goals have been met.
- B. Only the first goal has been met.
- C. Only first and second goals have been met.
- D. Only first and third goals have been met.

Correct Answer: A

#### **QUESTION 2**

You have installed site awareness licenses on all hosts in the remote mirror configuration. You want the volume to be automatically mirrored across sites when it is created and you specify the allsites=on attribute with the vxassist command.

Which read policy do you need to set to accomplish this task?

- A. Siteread policy
- B. Round robin policy
- C. Prefer policy
- D. Select policy

Correct Answer: A

#### **QUESTION 3**

A divisional executive requests a report of all incidents generated by a particular region, summarized by department. What must be populated to generate this report?

- A. remediation attributes
- B. sender correlations
- C. status groups

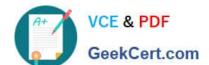

#### https://www.geekcert.com/250-513.html

2024 Latest geekcert 250-513 PDF and VCE dumps Download

D. custom attributes

Correct Answer: C

#### **QUESTION 4**

While working under VxVM control, you discover that the vxplex command has failed because a previously attached plex did not complete. You get the following error messagE. "VxVM vxplex ERROR V-5-1-809 Plex plex1 in volume volume1 is locked by another utility." You must resolve this error with minimum administrative effort.

How should you resolve this error?

- A. Detach the plex and reattach
- B. Reboot the system
- C. Clear the fields for the volume and its components
- D. Reattempt to execute the vxplex command

Correct Answer: C

#### **QUESTION 5**

Which automated response action can be performed for data loss incidents caused by confidential data found on Windows shares?

- A. Block Message
- B. Quarantine File
- C. User Cancel
- D. Notify User

Correct Answer: B

250-513 PDF Dumps

250-513 VCE Dumps

250-513 Exam Questions